## L16: Matrix Sketching

Jeff M. Phillips

March 28, 2018

K ロ X K 메 X K B X X B X X D X O Q Q O

## **Singular Value Decomposition**

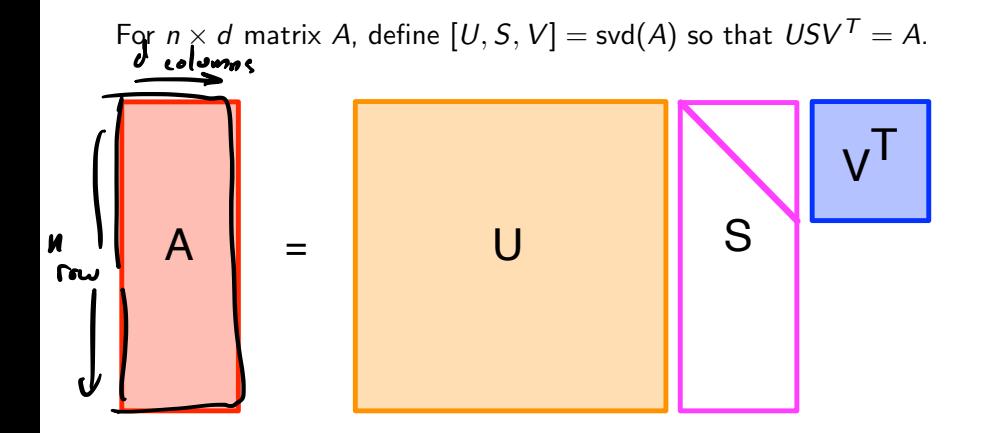

**KOD KARD KED KED E YORA** 

## Singular Value Decomposition

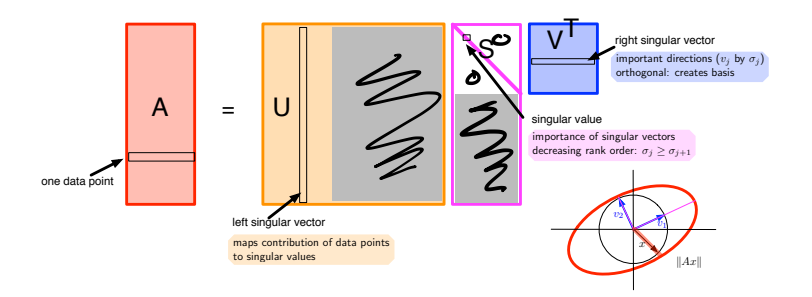

K ロ ▶ K @ ▶ K 할 ▶ K 할 ▶ | 할 | © 9 Q @

Best Rank k-Approximation  $row(A)$  $A = (a_{1}, a_{2}, \ldots, a_{n})$ nxtespace kert space  $(u \mid v > d)$  $O({ad}^{2})$  forme T.Re O(n.d. tz) Aprotivente Ls Runtime work

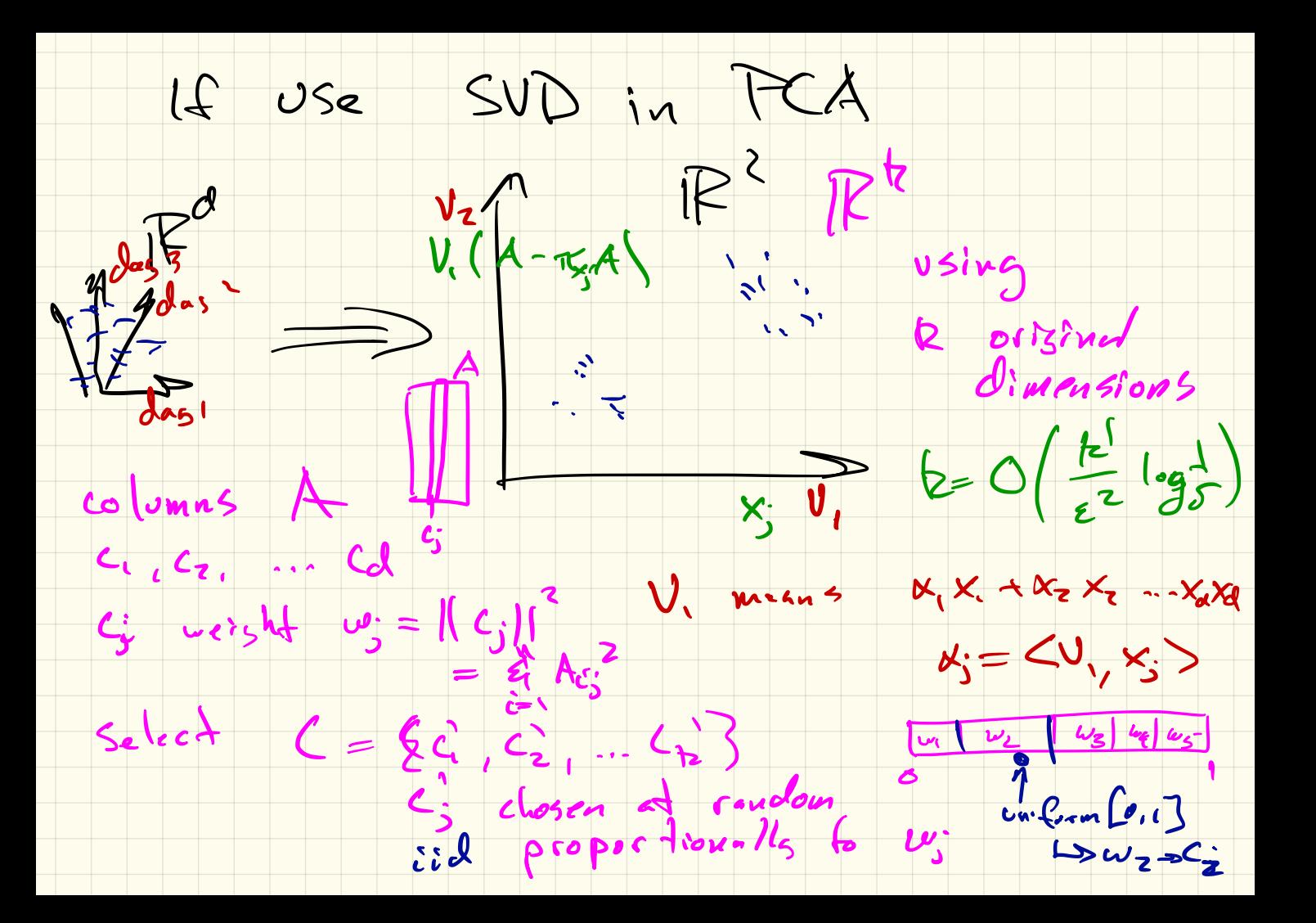

Reservior Sampling

 $\pi$  ream  $A = \langle a_1, a_2, \ldots, a_n \rangle$ ,  $w_2$  , .  $w_n > |w_j|$ 

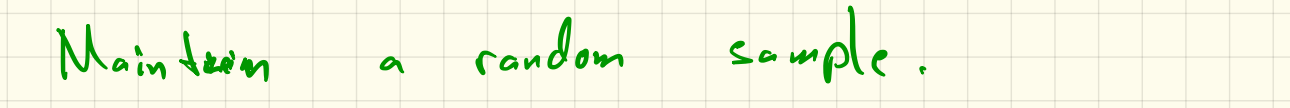

 $\Gamma = \text{random point}$  from  $\mathcal{A}_i = \langle a_1, a_2, ... a_i \rangle$ 

 $L_{\text{Pl}}$  ,  $\frac{1}{i+1}$  (cplace  $C = \bigcup_{\alpha \in \mathcal{A}} C_{\alpha}$ ;

 $\left\{\begin{array}{ccc} x & x+1 & y \\ y & y & z \end{array}\right\}$ 

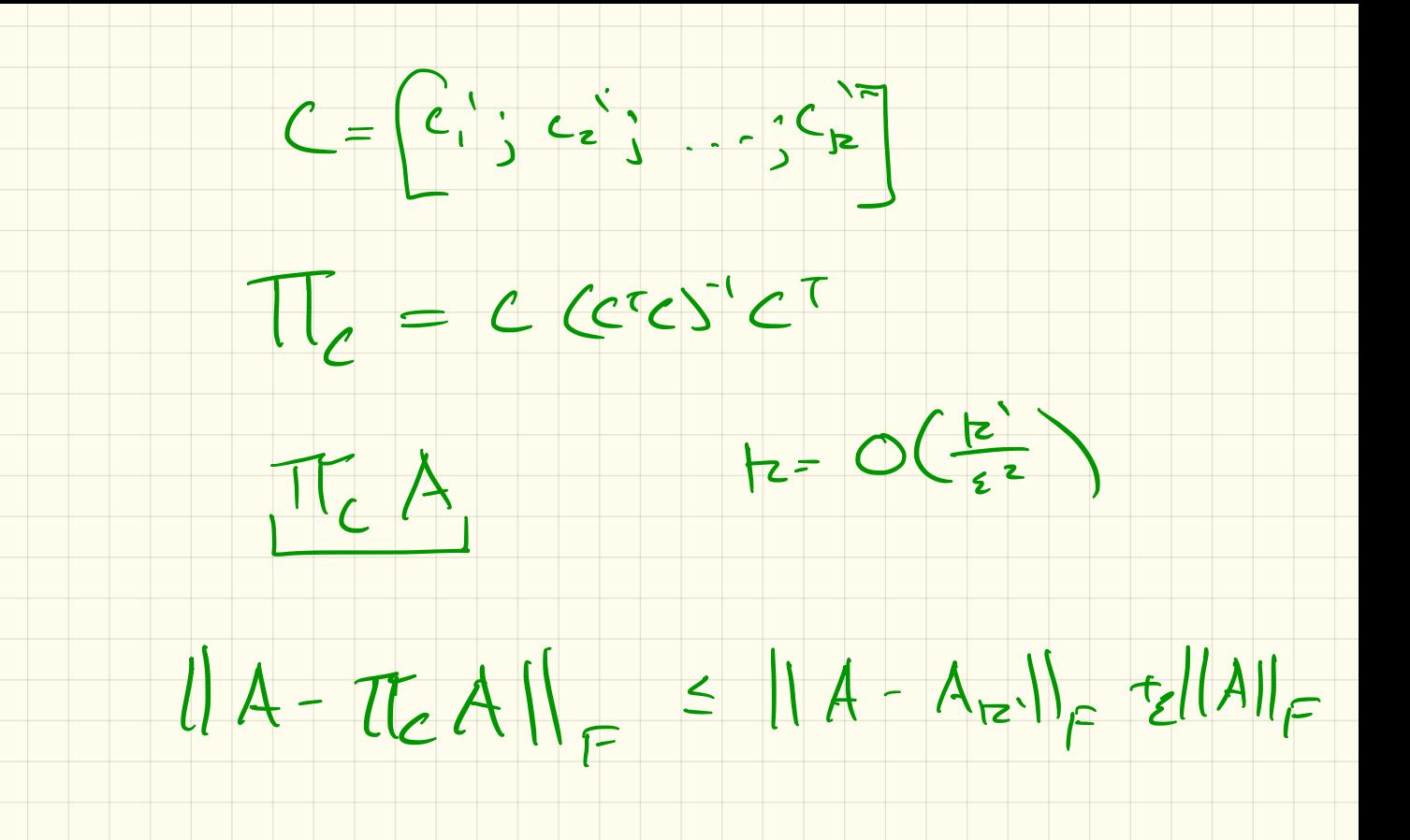

 $B$  has 1 all zoros som  $\begin{picture}(130,10) \put(0,0){\line(1,0){15}} \put(15,0){\line(1,0){15}} \put(15,0){\line(1,0){15}} \put(15,0){\line(1,0){15}} \put(15,0){\line(1,0){15}} \put(15,0){\line(1,0){15}} \put(15,0){\line(1,0){15}} \put(15,0){\line(1,0){15}} \put(15,0){\line(1,0){15}} \put(15,0){\line(1,0){15}} \put(15,0){\line(1,0){15}} \put(15,0){\line($ 0. Pot first Zl-1 rouse A in B for ai  $\epsilon A$  (in stream) 1. Pet ai in empts row 1, B  $\begin{array}{lll} \n\frac{\partial y}{\partial t} & \frac{\partial}{\partial z} & \frac{\partial}{\partial u} & \frac{\partial}{\partial u}$ 

 $\begin{array}{ccccc}\n\hline\n\end{array}\n\quad\n\begin{array}{ccccc}\n\ell = & k/6 & & fows in & g\n\end{array}$  $0 1 2 1$   $0 2 |1111 |^2 - |11311 |^2 \leq \frac{111 - 111}{11} = 11$   $0 2 |1111 |^2 - |11311 |^2 \leq \frac{111 - 111}{11} = 11$   $0 2 |1111 |^2 - |11311 |^2 \leq \frac{111 - 111}{11} = 11$  $\bigotimes ||A - A \pi_{s_k}||_F^2 \leq \frac{Q}{R_{-k}} ||A - A_k||_F^2$  $l = \frac{1}{2}$ <br>  $\leq$  (Hz) ) ) A - A  $_{12}$  )  $_{12}^{2}$ 

Priorite Sampling  $U$ iftwed<br>6 cplecement  $A = \langle a_1, a_2, ..., a_n \rangle$  $\int_{c}$   $\int_{c}$   $\int_{c}$   $\int_{c}$  $l_i = \frac{w_i}{v_c}$ UC EUnifor (0,1) Keep topk privillies.  $e_{1}^{1}, e_{2}^{1}...e_{r}^{1}$ <br> $e_{2}^{1}...e_{r}^{1}$